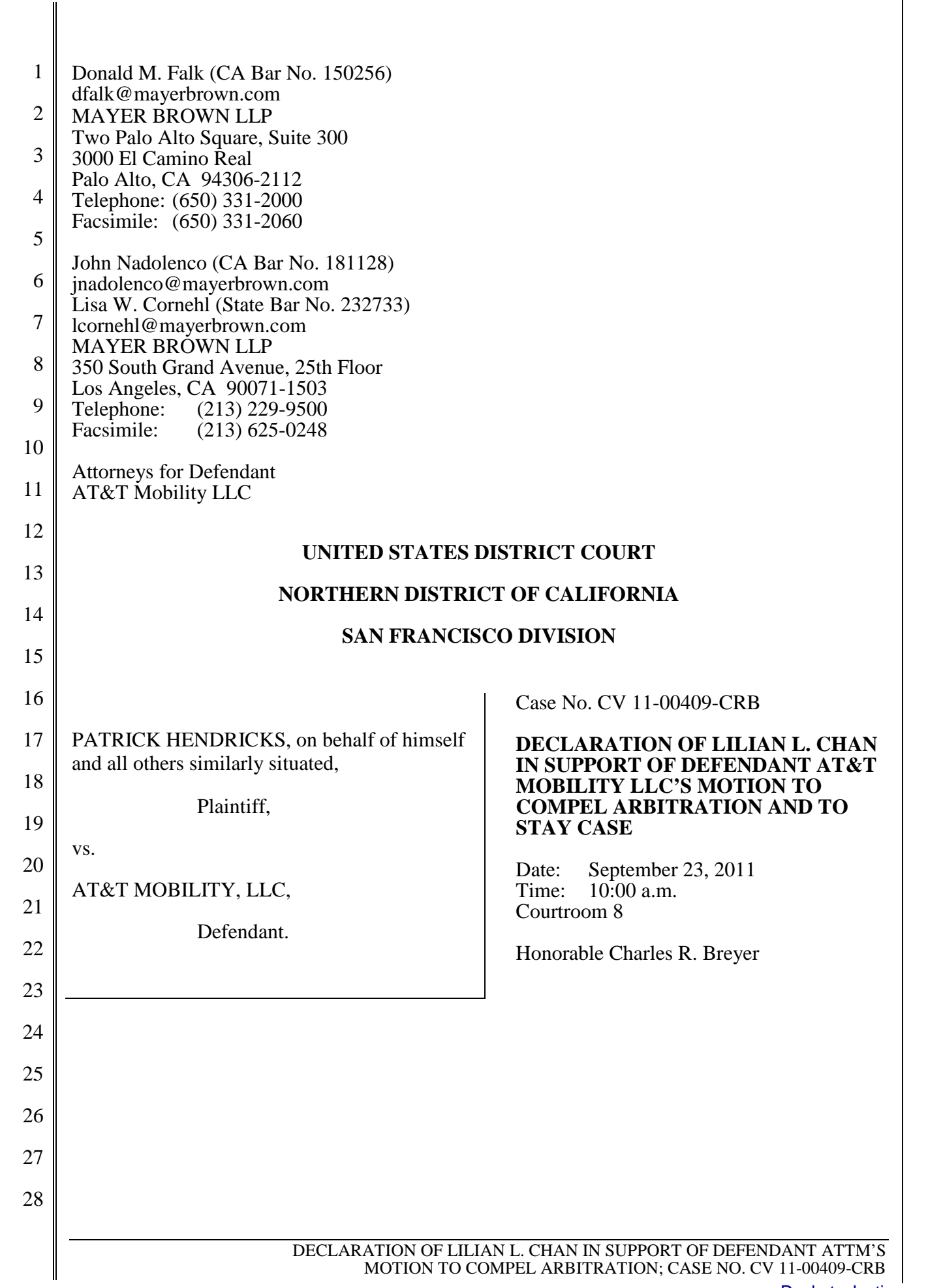

1 I, Lilian L. Chan, hereby declare as follows:

- 1. The following facts are of my own personal knowledge, and if called as a witness I could and would testify competently as to their truth.
- 4 5

6

2

3

2. I am currently employed by AT&T Services, Inc. as a Senior Technical Manager. Since 2003, I have supported the sales of wireless services. I am familiar with the website, http://www.cingularwelcomekit.com, as it appeared to me in 2005.

- 7 8 9 10 11 12 13 14 15 16 17 18 3. In 2005, in the course of my work relating to telephonic orders for wireless service and cellular phones, I regularly accessed the web site http://www.cingularwelcomekit.com to review customers' Cingular Welcome Kits, which were generated for customers who placed such telephonic orders. Based on my experience and recollection of how the web site functioned, a customer accessing the web site in 2005 would have been asked to enter a telephone number and zip code connected with his or her account and would have been informed that his or her customized Cingular Welcome Kit could be viewed by clicking a button labeled "search." Ordinarily, upon clicking the "search" button, a customer would have been presented with a PDF containing a current Cingular Welcome Kit for that customer. Based on my recollection of how the web site operated, each Cingular Welcome Kit remained available on the site for approximately 30 days after the relevant phone purchase.
- 19 20 21 22 23 24 25 4. On February 24, 2011, I visited the Internet Archive website (http:// www.archive.org) and searched for an archived version of the web site at http://www.cingularwelcomekit.com. I selected the result for May 25, 2005. To the best of my knowledge and recollection, the web page displayed at that link is identical in relevant respects to the web page displayed at http://www.cingularwelcomekit.com in June 2005. A true and correct printout of that web page (http://web.archive.org/web/20050523015142/www. cingularwelcomekit.com/CTNSearch\_WK.asp) is attached as Exhibit 1.
- 26
- 27

28

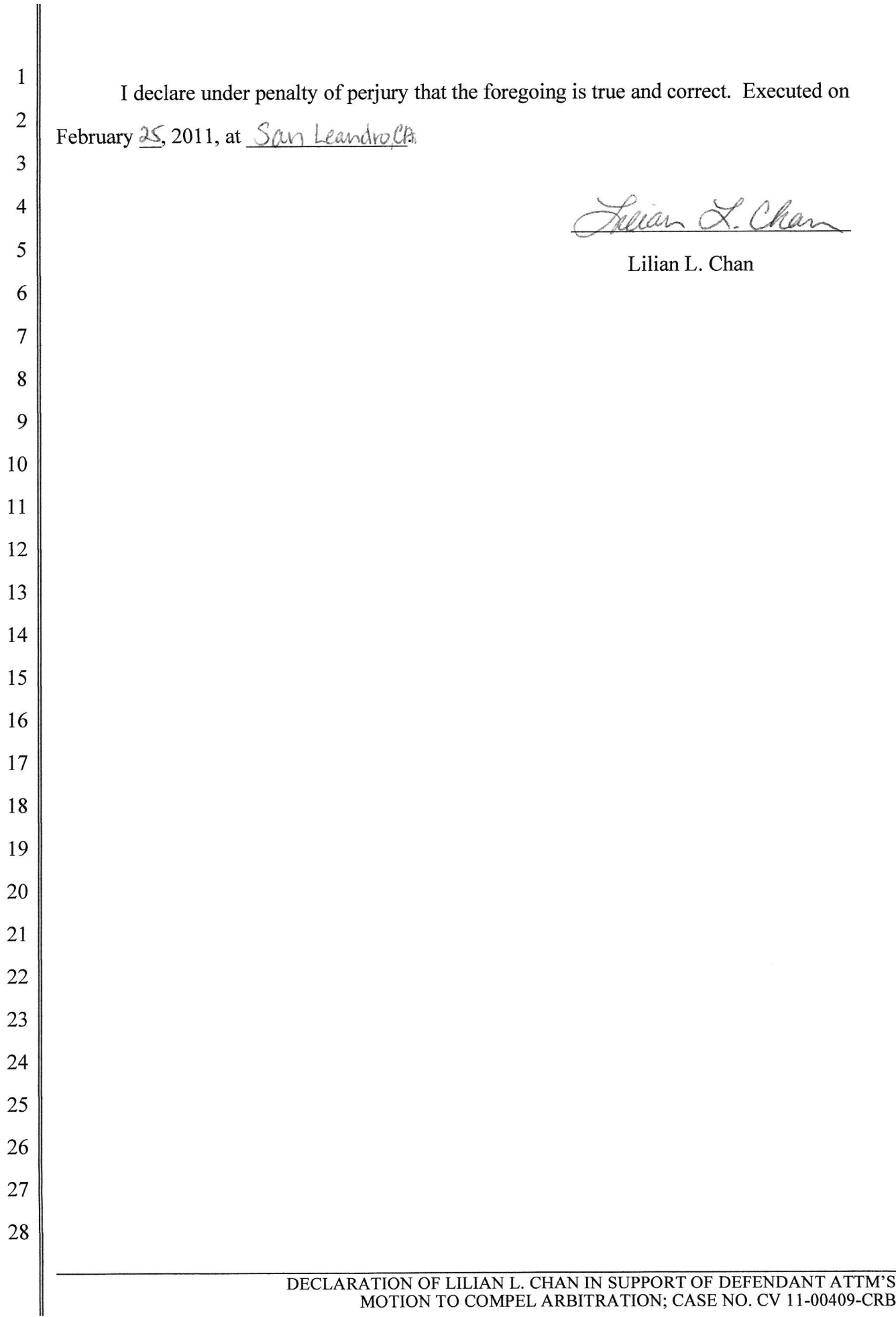

## **Exhibit 1**

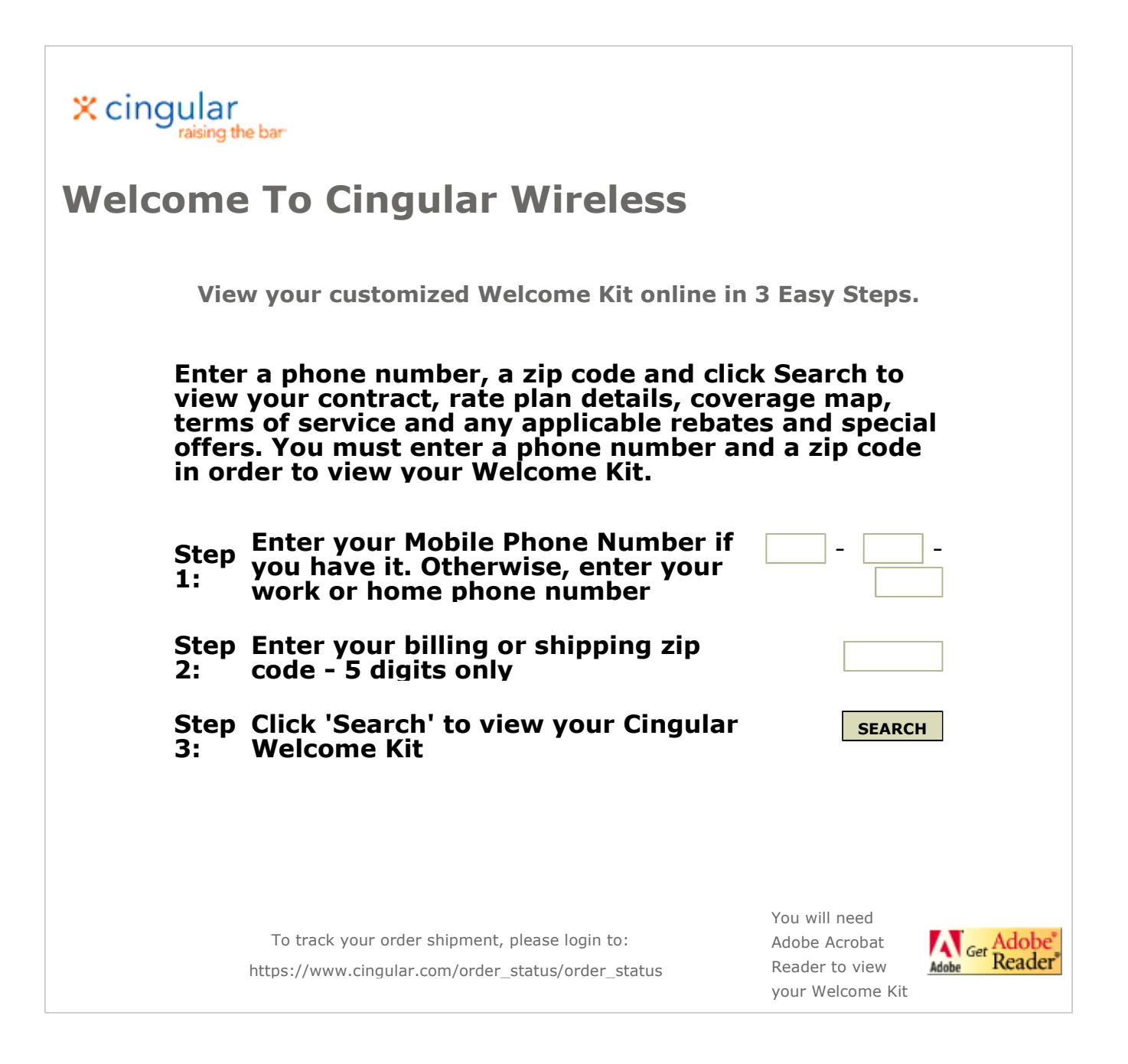